# **FREE HUMAN SHAPE VECTOR - PLAIN**

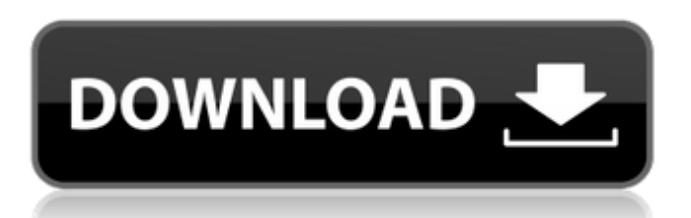

## **Photoshop Human Custom Shapes Free Download Serial Number Full Torrent [Mac/Win]**

Photoshop CS5 includes the full version of Photoshop 8, which is included in all earlier versions except Professional CS4. For more on Photoshop 8 features, see Chapter 5. Photoshop CS5 includes some new features that enhance its capabilities, such as a new Content-Aware Healing feature, and means of much more efficient organizing of files. The program now enables you to work with multiple Photoshop projects in an extremely convenient fashion. Moreover, it offers much more control over the appearance of your images when you're editing (see Chapters 11 and ). Don't try to use Photoshop as a photo camera, scanner, or anything else that it's not intended for. Consider using other tools like Photoshop Elements (Book II, Chapter 9) or Apple Aperture (Book III, Chapter 10) for projects that don't need such a complex program. Photoshop CS5 provides a new process for bundling multiple images together into a single package for exchange as a compressed file. In addition, it includes features for improving the performance of your files by using \_smart objects\_, which are static, nonanimated layers that are treated like other layers for transparency purposes. Smart Objects create layers that don't change over time in order to keep speed up and memory requirements to a minimum. You can also use advanced features, like multiple layers, masks, and customized brushes, to create complex projects. Photoshop CS5 offers several new features for presenting your work, including advanced text features, such as character and paragraph styles, and tools for text conversion, including the ability to capitalize and capitalize automatically. You can use the Touch tools in Photoshop to add interactivity to your designs in order to more effectively allow the viewer to modify the results. You can work with the Interactive workspace, which enables you to use the Touch tools easily and to more easily share your designs with others. In addition, Photoshop has added many new and improved camera-related tools, including a new automated gamma feature for correcting the gamma levels of images, a new color mask tool, a new top-tobottom clone tool for eliminating unwanted background, and a new duplicate layer command. Also included are new features for working with graphics in web design, including a new tab for working with layers in web pages.

#### **Photoshop Human Custom Shapes Free Download Crack [Mac/Win] [Updated] 2022**

1. What is Photoshop? Adobe Photoshop is the most powerful graphics application. It allows users to create, edit and manipulate images from scratch or transform a photograph. Photoshop is the second product in the Photo Editing Software category after Photoshop Elements. Adobe Photoshop is the most powerful graphics application. It allows users to create, edit and manipulate images from scratch or transform a photograph. Adobe Photoshop Elements is an alternative to traditional Photoshop. It is a graphics editor for photographers, image editors and hobbyists. It contains most of the features of the professional version but with fewer features and a simpler user interface. 2. Why do we need Photoshop? Photoshop is the most powerful graphics application. It allows users to create, edit and manipulate images from scratch or transform a photograph. It has become the standard program to edit photos. Any other photo editing software is compared to Photoshop in terms of feature set. It has become the standard program to edit photos. Any other photo editing software is compared to Photoshop in terms of feature set. 3. What is Photoshop Elements? Adobe Photoshop Elements is a digital photo editing software. It is not the original Photoshop. Photoshop Elements is a digital photo editing software. It is not the original Photoshop. 4. What are the main features of Photoshop? Adobe Photoshop is the most powerful graphics application. It allows users to create, edit and manipulate images from scratch or transform a photograph. Photoshop CS6 offers wide range of powerful editing tools. Adobe Photoshop is the most powerful graphics application. It allows users to create, edit and manipulate images from scratch or transform a photograph. Photoshop CS6 offers wide range of powerful editing tools. Photoshop Elements is a digital photo editing software. It is not the original Photoshop. Photoshop Elements does not offer as many features of the original Photoshop. Photoshop Elements is a digital photo editing software. It is not the original Photoshop. Photoshop Elements does not offer as many features of the original Photoshop. 5. What are the advantages of Photoshop? Adobe Photoshop is a

graphics application. It allows users to create, edit and manipulate images from scratch or transform a photograph. Adobe Photoshop is a graphics application. It allows users to create, edit and manipulate images from scratch or transform a photograph. 6. What are the advantages of Photoshop Elements? Elements stands 05a79cecff

## **Photoshop Human Custom Shapes Free Download With Registration Code Free (Latest)**

Use of a novel sleeve for the medial approach for the removal of internal fixation from humeral shaft fractures. There are a number of advantages with the use of percutaneous techniques for removing internal fixation in patients with an underlying humeral shaft fracture. We report a new method for removing internal fixation from the humeral shaft. A sleeve was designed to enhance visualization and improve the percutaneous approach. We reviewed our experience with the use of the sleeve for the removal of internal fixation from humeral shaft fractures at our institution. We retrospectively reviewed the medical records of patients who underwent the use of this sleeve at our institution from June 2006 to September 2008. Three patients were identified for this study. In all 3 patients, percutaneous fixation removal was performed with use of the sleeve. Preoperative and postoperative imaging studies were obtained. The average time to clinical improvement of the fracture was 4 days. The patients were able to walk with crutches for an average of 5 days. The average time to return to work was 7.3 days. No complications were noted in any patient. There was no association between the time to clinical improvement and the time to return to work. We believe that the sleeve provides a safe and effective method for the removal of internal fixation from a humeral shaft fracture. Level IV, case series.Q: Splitting data and displaying in CGridView I'm creating a simple blog, where all the data is pulled from a MySQL database. Now I need to create a section where there is a list of all the categories. Then when a user clicks on the category of his/her choice, I want the "blog posts" to be displayed in a CGridView that is displayed in a new window. In order to create the categories list I thought of using a table with only two columns - category name and post\_id's. Now my question is, how can I then use the post\_id's to access the correct row in the other table with all the post content, etc? Also, is there any way to display the gridview and, once a post has been viewed, it should be locked so no other user can access it? A: Let me know if I got it right: Let the blog posts be stored in a table with the ID as the PK, and the category as the FK to the categories table. The categories table stores just the category name and the PK. The blog posts table stores the ID of the

#### **What's New In?**

Light emitting diodes (LEDs) are an increasingly viable alternative to incandescent, fluorescent, halogen and metal halide lamps for a number of applications including roadway and roadway sign illumination. As an example, LEDs are becoming increasingly popular for exterior roadway illumination applications such as for the decorative treatment of roadways, medians, bridges and overpasses. Compared to traditional lighting sources such as incandescent, fluorescent and metal halide lamps, LED lamps have a much longer operational lifetime and decreased power consumption. Many states and localities have therefore begun to phase out traditional lamps in favor of LEDs for roadway lighting applications. In most of these applications the optic is rigidly mounted and attached to the LED assembly. As such, the work area of the assembly is limited to the area where the LED assembly is supported. Furthermore, assembly of the LED lamp requires a number of separate parts which must be aligned and attached to the LED assembly. These parts must be individually secured to the LED assembly which increases assembly time and assembly costs. Additionally, the attachment of the rigid elements of the LED fixture to the assembly are typically secured by the use of tools. This often results in the disassembly of the fixture to clean or modify the illumination, which is undesirable.W.2d at 182 ("However, the appellant's claim of error does not affect his substantial rights or what the appellant's sentence."). -4- J-S12032-20 Next, Appellant claims he was denied effective assistance of counsel because counsel "did not provide a [G]uilty [S]entence [A]dvice to Appellant" prior to Appellant's guilty plea. Appellant's Brief at 23. Appellant argues that "counsel should have gone to court and given him a Crim[i]nal [R]esult, not [G]uilty [S]entence [A]dvice." Id. Appellant also claims that "counsel only went to court to give him the [G]uilty [S]

## **System Requirements For Photoshop Human Custom Shapes Free Download:**

NORD'S NOTE: Your graphics card must be 3 years or older. You will also need a GeForce graphics card from 3 years or older. NORD'S NOTE: The Nvidia Shader Model (SM5.0) on the graphics card is required to run Shadow of the Colossus, but it is not required to play Shadow of the Colossus: Death March. NORD'S NOTE: You may need to adjust your graphical settings to play Shadow of the Colossus: Death March. NORD'S NOTE: You may need to adjust your graphical

Related links:

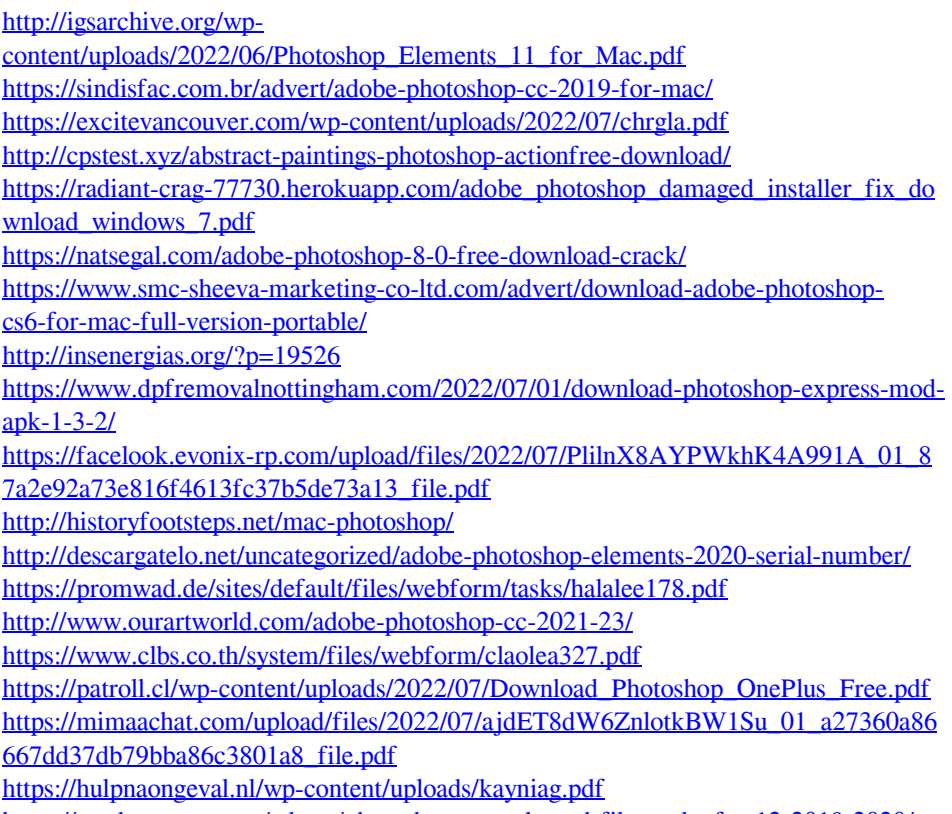

<https://used-gensets.com/advert/photoshop-cc-style-and-file-packs-for-12-2019-2020/> [https://tazneevee.com/wp-](https://tazneevee.com/wp-content/uploads/2022/07/photoshop_brush_pack_zip_download.pdf)

[content/uploads/2022/07/photoshop\\_brush\\_pack\\_zip\\_download.pdf](https://tazneevee.com/wp-content/uploads/2022/07/photoshop_brush_pack_zip_download.pdf)